## So it should look (View in Acrobat Reader)

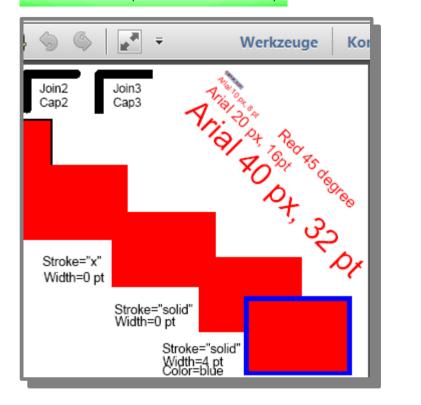

## So PDF looks opened in LibO

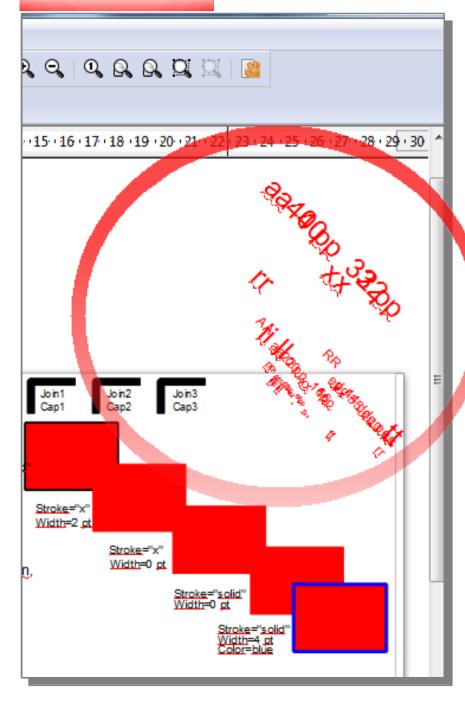